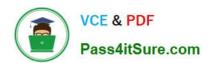

# 1Z0-133<sup>Q&As</sup>

Oracle WebLogic Server 12c: Administration I

# Pass Oracle 1Z0-133 Exam with 100% Guarantee

Free Download Real Questions & Answers PDF and VCE file from:

https://www.pass4itsure.com/1z0-133.html

100% Passing Guarantee 100% Money Back Assurance

Following Questions and Answers are all new published by Oracle
Official Exam Center

- Instant Download After Purchase
- 100% Money Back Guarantee
- 365 Days Free Update
- 800,000+ Satisfied Customers

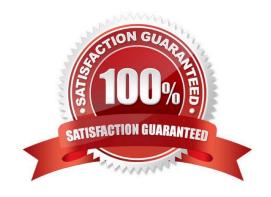

# VCE & PDF Pass4itSure.com

### https://www.pass4itsure.com/1z0-133.html

2024 Latest pass4itsure 1Z0-133 PDF and VCE dumps Download

#### **QUESTION 1**

Which action should you take to automatically back up the domain configuration when anyone Activates a configuration change?

- A. USE the backup=\\'true\\' parameter of the ad activate () command In WLST.
- B. The administration console, select "Follow Configuration changes" In the Shared preferences for the console.
- C. In the administration console, select "Configuration Archive Enabled" under the general configuration of the domain.
- D. Enabling automatic domain configuration creates backups of the configuration during server boot not at each activation.

Correct Answer: C

#### **QUESTION 2**

Which three tasks can be performed by the Node Manager?

- A. Start a server
- B. Define a new server
- C. Host the Node Manager console.
- D. Automatically restart a failed server.
- E. Kill a failed application on a server.
- F. Kill a server process that did not shut down property.

Correct Answer: ADE

#### **QUESTION 3**

You want to configure an LDAP authentication provider in your domain. Which three pieces of information must you obtain from your LDAP administrator? (Choose three.)

- A. name attribute for user objects
- B. connection pool maximum size
- C. base DN for group objects
- D. realm name

2024 Latest pass4itsure 1Z0-133 PDF and VCE dumps Download

E. host name and port

Correct Answer: CDE

#### **QUESTION 4**

You use the Java -based Node Manager to start your managed servers. You want Node Manager to:

Stop servers by using your custom stop script: mystopit.sh

Restart servers when the hardware cases

•

Use SSL communication

Check server heath once per second

Below are portions of the nodemanager.properties file. Select the one that configures Node manager as described.

- A StopScriptEnabled=true StopScriptName=mystopit.sh CrashRestartEnabled=true SecureListener=true StateCheckInterval=1
- B. StopScriptEnabled=true StopScriptName=mystopit.sh CrashRecoveryEnabled=true SecureListener=SSL StateCheckInterval=1000

A. B.

2024 Latest pass4itsure 1Z0-133 PDF and VCE dumps Download

- C. StopScriptEnabled=true StopScriptName=mystopit.sh CrashRestartEnabled=true SecureListener=true StateCheckInterval=1000
- D. StopScript=true StopScriptName=mystopit.sh CrashRecoveryEnabled=true SecureListener=true StateCheckInterval=1000
- E. StopScriptEnabled=true StopScriptName=mystopit.sh CrashRecoveryEnabled=true SecureListener=true StateCheckInterval=1000

C. D. E.

Correct Answer: E

#### **QUESTION 5**

You use the Administration console to modify the domain\\'s security realm. After deleting the default authentication provider, you add a single authentication provider for iplanet LDAP. You then try to reboot your servers with the weblogic user but they all fail to start due to authentication errors.

Identify two possible causes.

- A. The weblogic user does not exist in iplanet.
- B. The Administrators group does not exist in iplanet.
- C. A domain must include the default authentication provider.
- D. Iplanet is not a supported LDAP implementation.
- E. LDAP providers cannot be included in the default security realm.

Correct Answer: AB

# QUESTION 6

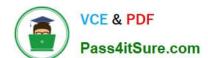

2024 Latest pass4itsure 1Z0-133 PDF and VCE dumps Download

Which three Administration Console tasks require you to obtain the configuration lock of a production mode domain? (Choose three.)

- A. Stop an application deployment
- B. Create a new JDBC data source
- C. Change the servers listen port
- D. Suspend a running server
- E. Add a server to an existing cluster
- F. Create a new administrative user

Correct Answer: DEF

#### **QUESTION 7**

You are using the Administration console to monitor a resource.

Which three techniques can you use to customize the monitoring output?

- A. Sort the rows by a specific column.
- B. Limit the number of rows displayed.
- C. Change the order of the displayed columns.
- D. Views the rows from a specific time range.
- E. Combine (add) multiple columns together.

Correct Answer: ABC

#### **QUESTION 8**

Consider a domain with an existing JDBC data source, which connects to an Oracle database. Your database administrator requests that the JDBC connections to this database now specify a different username.

Which data source attribute would you modify to implement this requirement?

- A. Properties
- B. Credentials
- C. Username
- D. Login
- E. URL

Correct Answer: A

# VCE & PDF Pass4itSure.com

### https://www.pass4itsure.com/1z0-133.html

2024 Latest pass4itsure 1Z0-133 PDF and VCE dumps Download

#### **QUESTION 9**

You are in the process of planning a deployment in which a single WebLogic cluster will host a web application. There are several options to consider.

Which is not a valid decision?

- A. Proxy plug-in or hardware load balancer
- B. Configured or dynamic cluster
- C. Replicated or persistent HTTP sessions
- D. Unicast or multicast communication
- E. Single or multiple domains

Correct Answer: A

#### **QUESTION 10**

You need to scale out an existing domain to include a new machine. You install WebLogic Server in the new machine. Which three steps are required to create the domain directory on the new machine? (Choose three.)

- A. Use the Configuration Wizard to clone the domain
- B. Run the pack tool on the administration server\\'s machine
- C. Transfer the installation certificate to the administration server\\'s machine
- D. Transfer the managed server template to the new machine
- E. Use the Administration Console to clone the administration server
- F. Run the unpack tool on the new machine

Correct Answer: BDF

Reference: https://docs.oracle.com/middleware/1212/wls/WLDPU/commands.htm#WLDPU139

#### **QUESTION 11**

Consider a multiple node domain. On the administration server\\'s node, you edit setDomainEnv.sh in the bin directory and add a new JAR file to the CLASSPATH. You stop and restart all three WebLogic Server in the domain. Upon investigation, you discover that only applications deployed to one WebLogic Server are able to access the JAR file code. How do you explain this?

- A. You must also set the domain attribute "CLASSPATH Discovery Enabled."
- B. Each machine that hosts WebLogic Servers has its own domain directories. The script must be modified there as well.

# VCE & PDF Pass4itSure.com

#### https://www.pass4itsure.com/1z0-133.html

2024 Latest pass4itsure 1Z0-133 PDF and VCE dumps Download

- C. Only the first server to receive the new configuration from the administration server gets the updated CLASSPATH
- D. The CLASSPATH is not for application code. It is for interval WebLogic Server code. So, only applications deployed to the administrative server can access code through the CLASSPATH

Correct Answer: B

#### **QUESTION 12**

Consider a data source whose Inactive Connection Timeout has been set to 60 seconds. You suspect that an application is not returning JDBC connections to this data source. In response, you go to the data source\\'s Monitoring tab in the Administration Console.

Which of the available columns will confirm your suspicious?

- A. State
- B. Active Connections Current Count
- C. Connection Delay Time
- D. Leaked Connection Count
- E. Current Capacity

Correct Answer: D

Reference: https://docs.oracle.com/middleware/1221/wls/WLACH/pagehelp/ JDBCjdbcdatasourcesjdbcdatasourceconfigdiagnosticstitle.html

#### **QUESTION 13**

You set up two network channels for server -to-server communication. You want channel x to be used more than channel Y, so you give channel x a higher channel Weight. You want to see if indeed channel X is used more.

You use the administration console and look at both channels under each one\\'s Monitoring tab. What scenario would best assure you that channel x has an overall higher connection rate?

- A. Channel X Bytes Sent is higher.
- B. Channel X Bytes Received is higher.
- C. Channel X Accept Count is higher.
- D. Channel X Connections is higher.

Correct Answer: D

### **QUESTION 14**

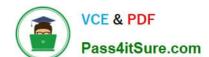

2024 Latest pass4itsure 1Z0-133 PDF and VCE dumps Download

Which two statements are true about Log Filters? (Choose two.)

- A. You do not have to lock the configuration to create Log Filters
- B. Log Filters are created at the domain level
- C. The administration console assists in the creation of Log Filter expressions
- D. You can apply a Log Filter to the server log, but not to standard out

Correct Answer: BC

#### **QUESTION 15**

A WebLogic server (WLS) domain was recently updated from WLS 10.3.6 to WLS 12.12.

What is the mode of operation of the Node Manager after the update and what is needed to keep the same behavior as in WLS 10.3.6?

- A. Nothing, Node Manager runs and behaves the same on both WLS versions
- B. Node Manager runs in "per machine" mode and nothing is needed to keep the same behavior.
- C. Node manager runs in "per domain" mode and requires manual steps to return to the "per machine" mode, used in WLS10.3.6.
- D. Node Manager mode of operating and behavior can be selected in reconfiguration Wizard.

Correct Answer: C

<u>1Z0-133 VCE Dumps</u>

1Z0-133 Study Guide

1Z0-133 Braindumps